# *Clearing Browser Cache*

- 1. [Firefox](#page-0-0)
- 2. [Chrome](#page-2-0)
- 3. [Internet Explorer](#page-3-0)
- 4. [Safari](#page-5-0)
- 5. [Microsoft Edge](#page-6-0)

## <span id="page-0-0"></span>1.Firefox

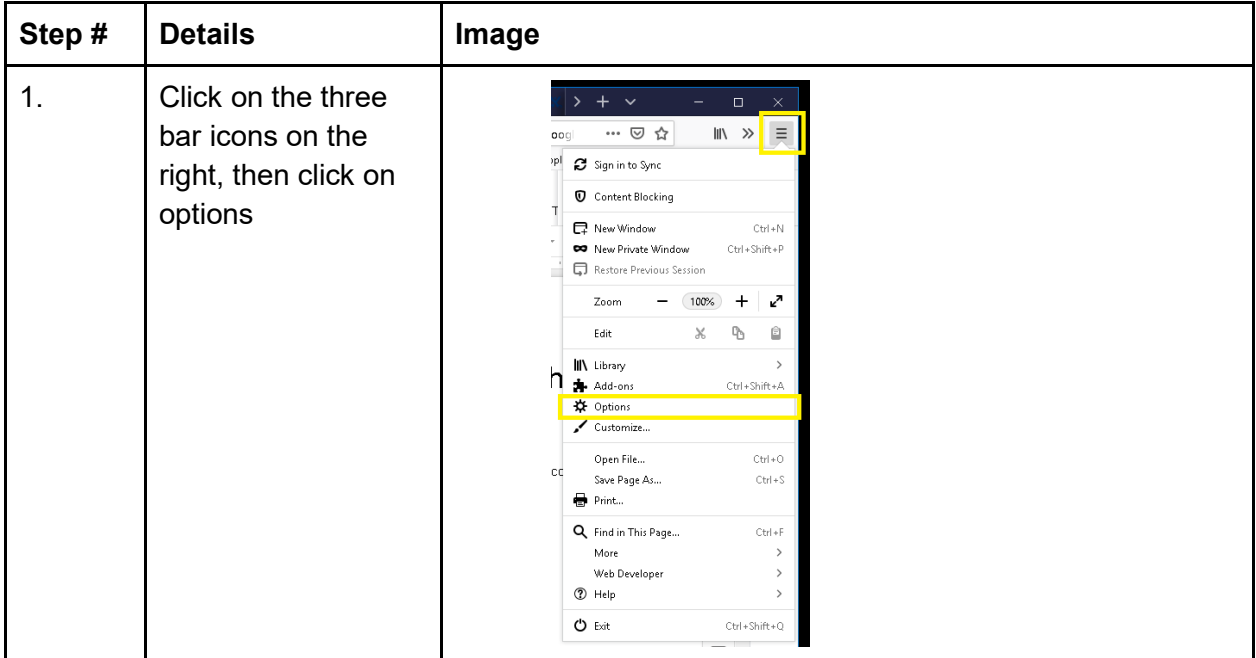

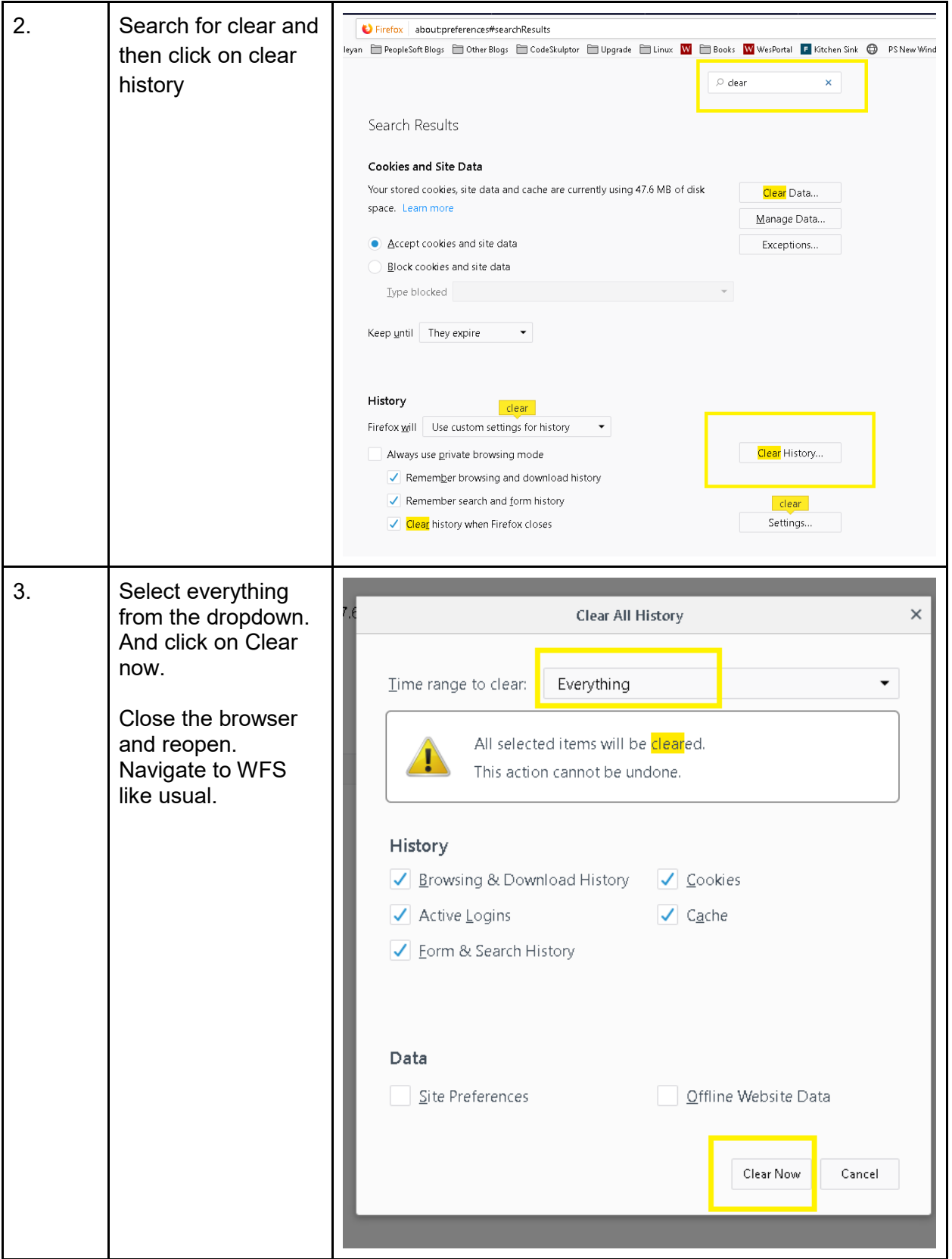

### <span id="page-2-0"></span>2.Chrome

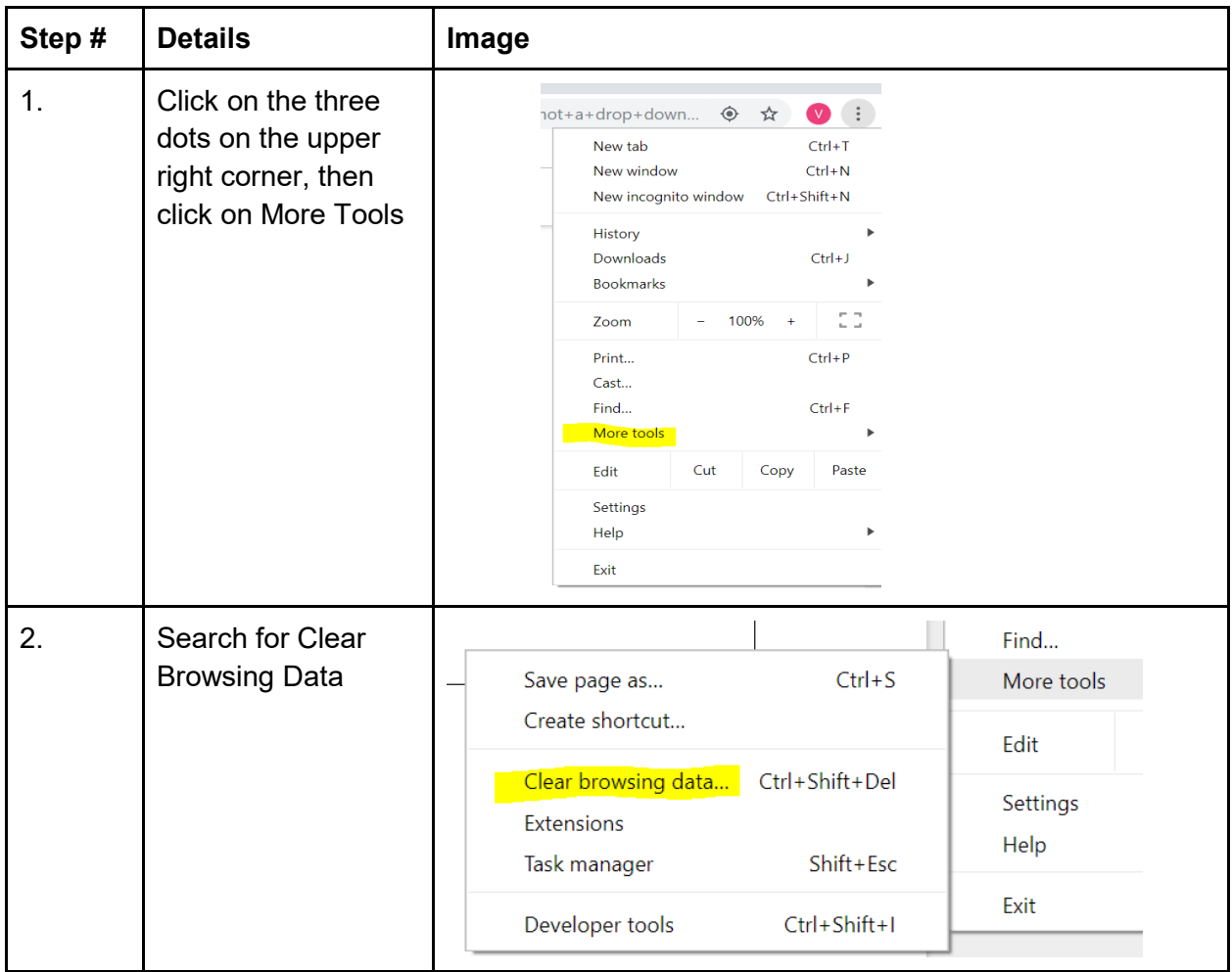

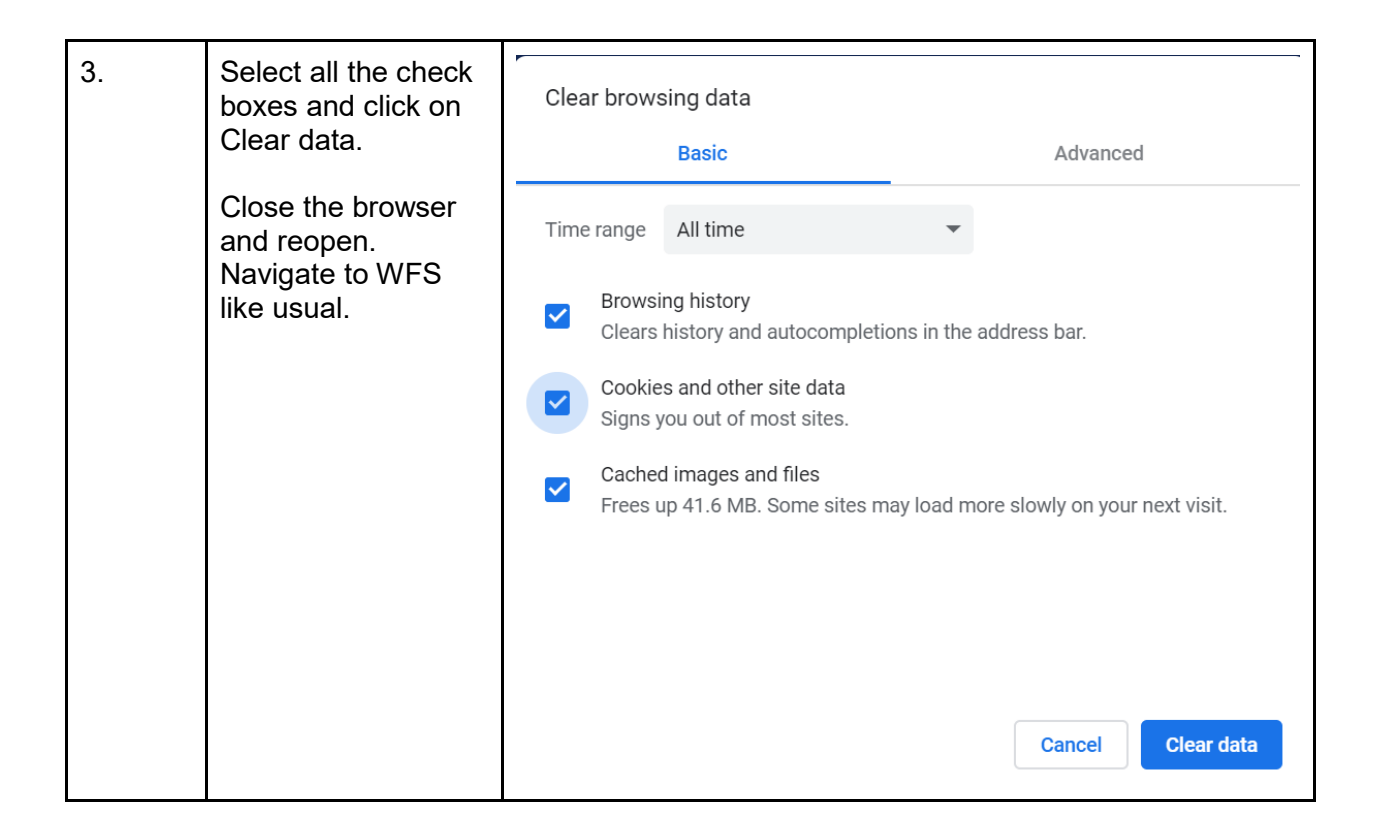

#### <span id="page-3-0"></span>3.Internet Explorer

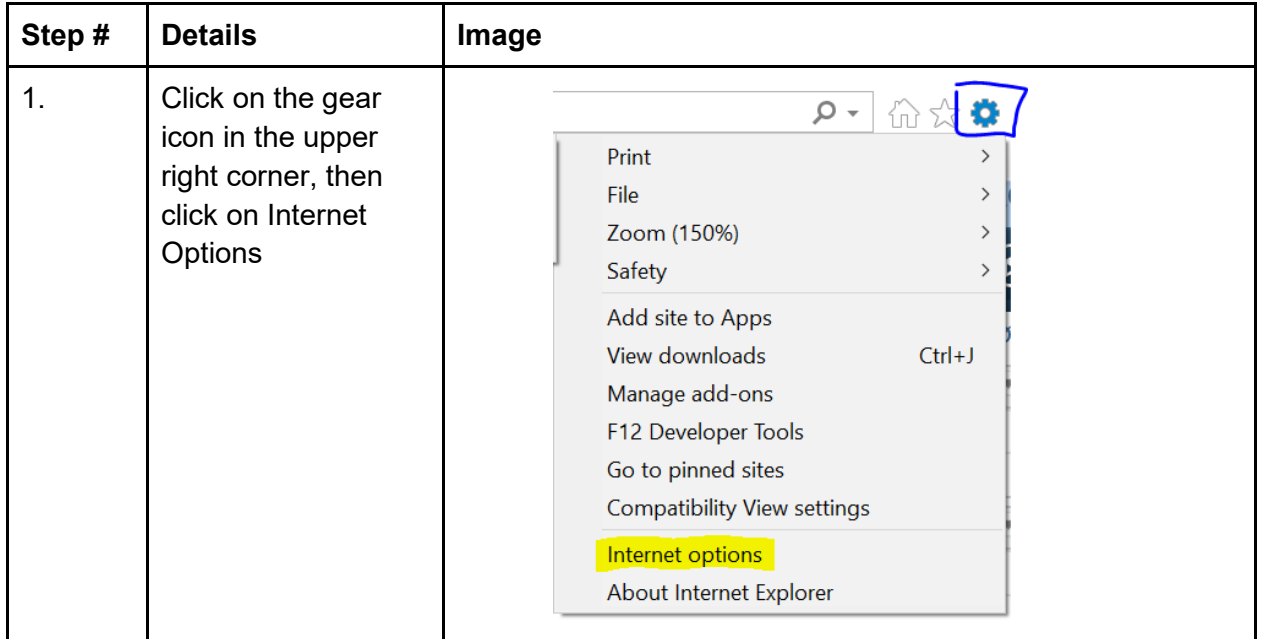

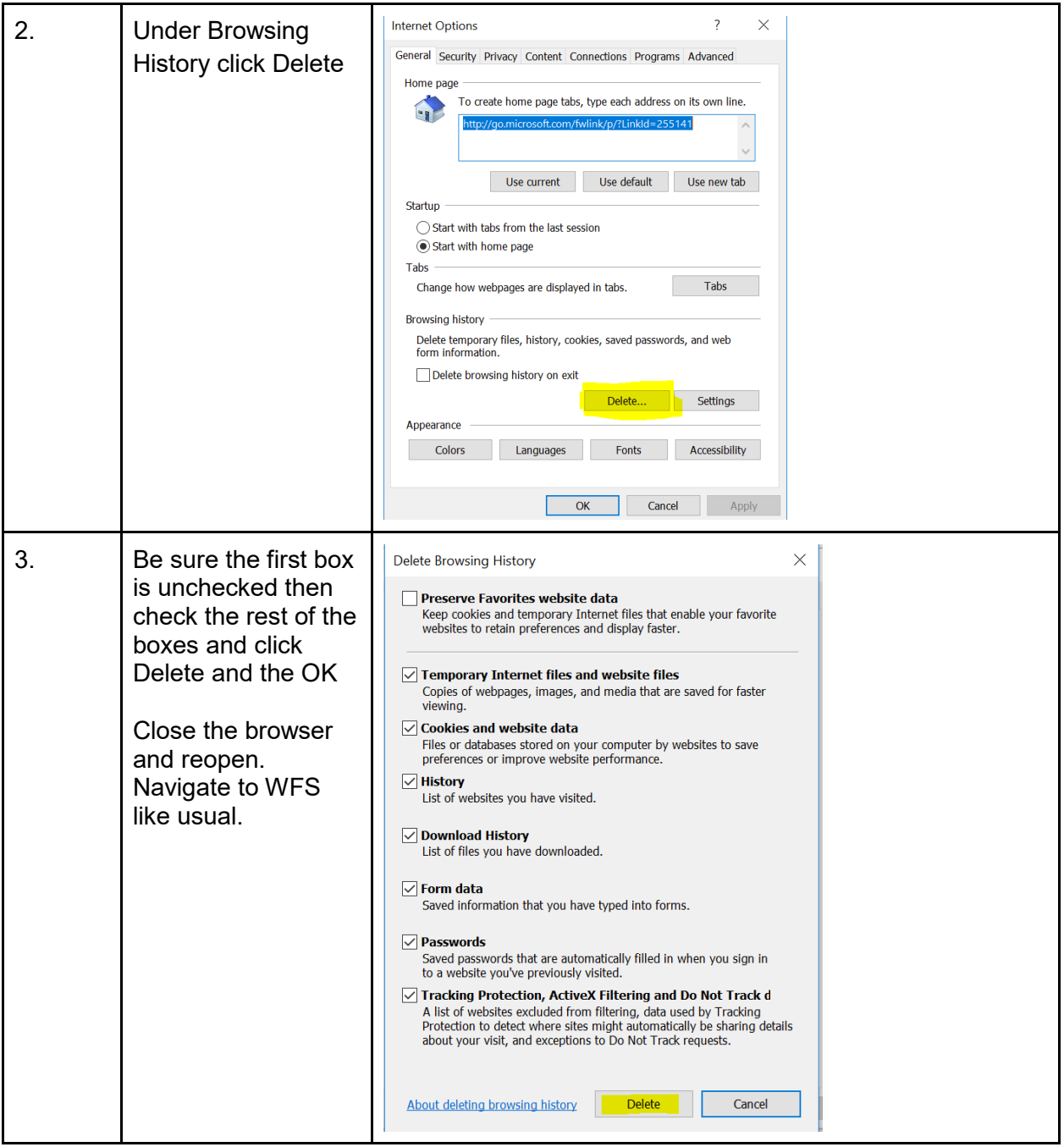

#### <span id="page-5-0"></span>4.Safari

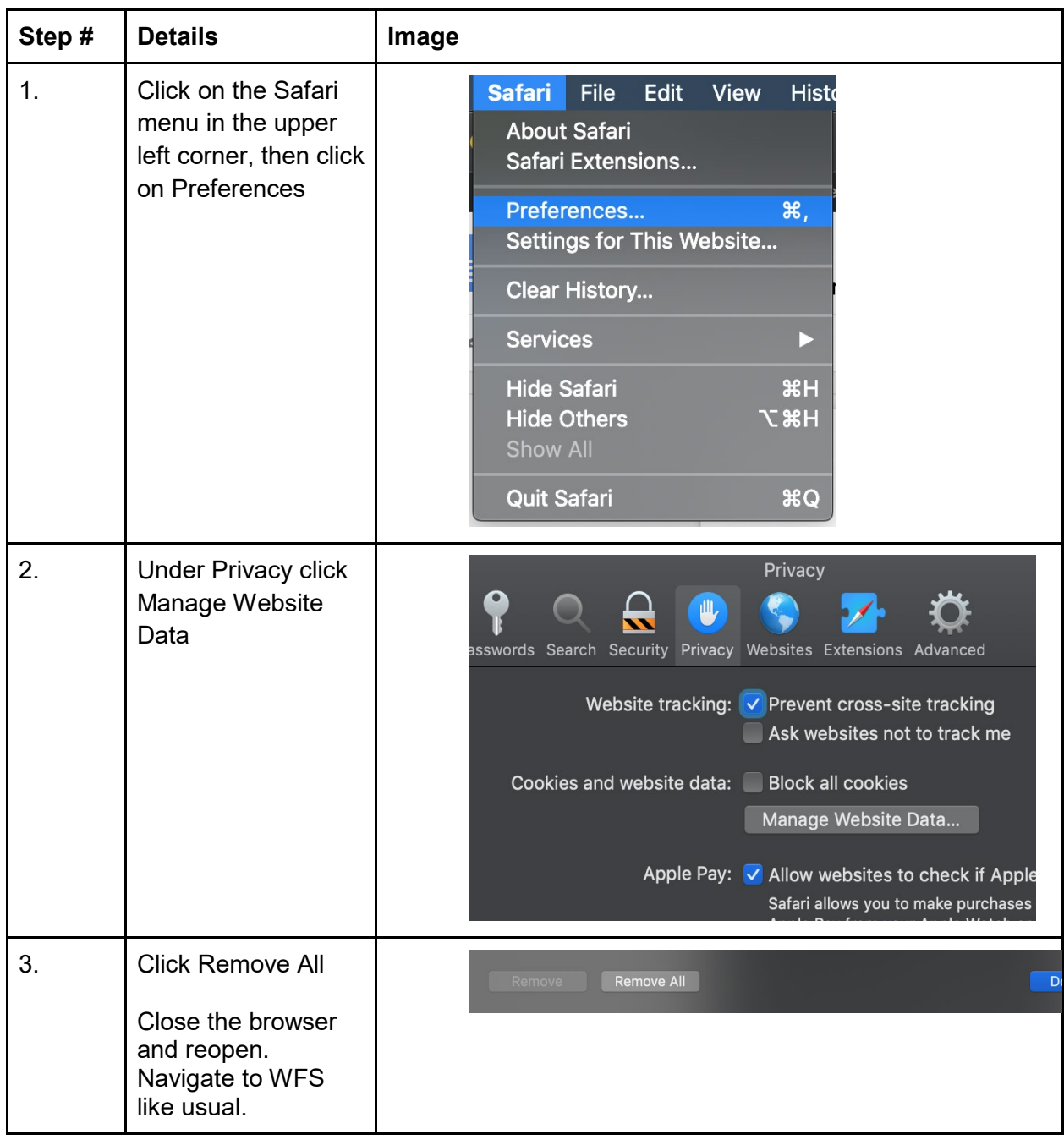

# <span id="page-6-0"></span>5.Microsoft Edge

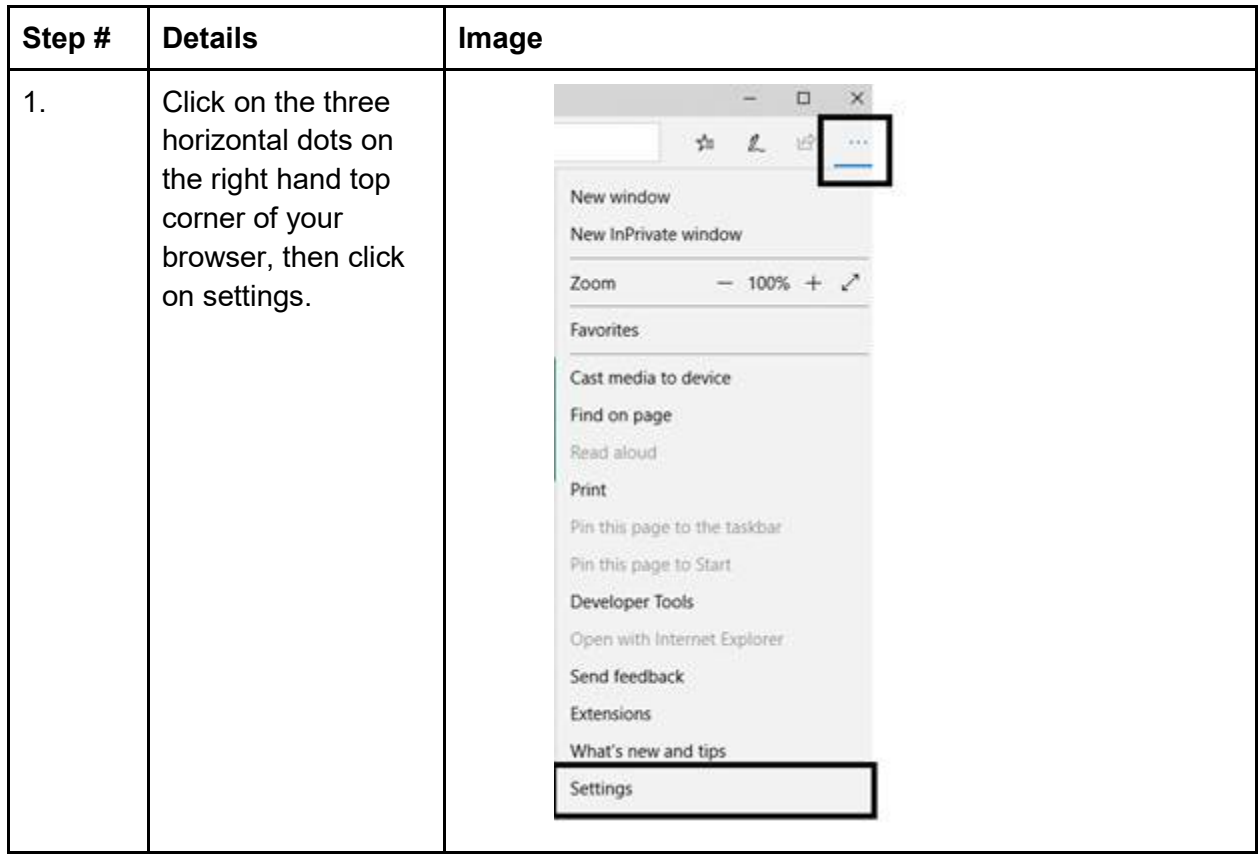

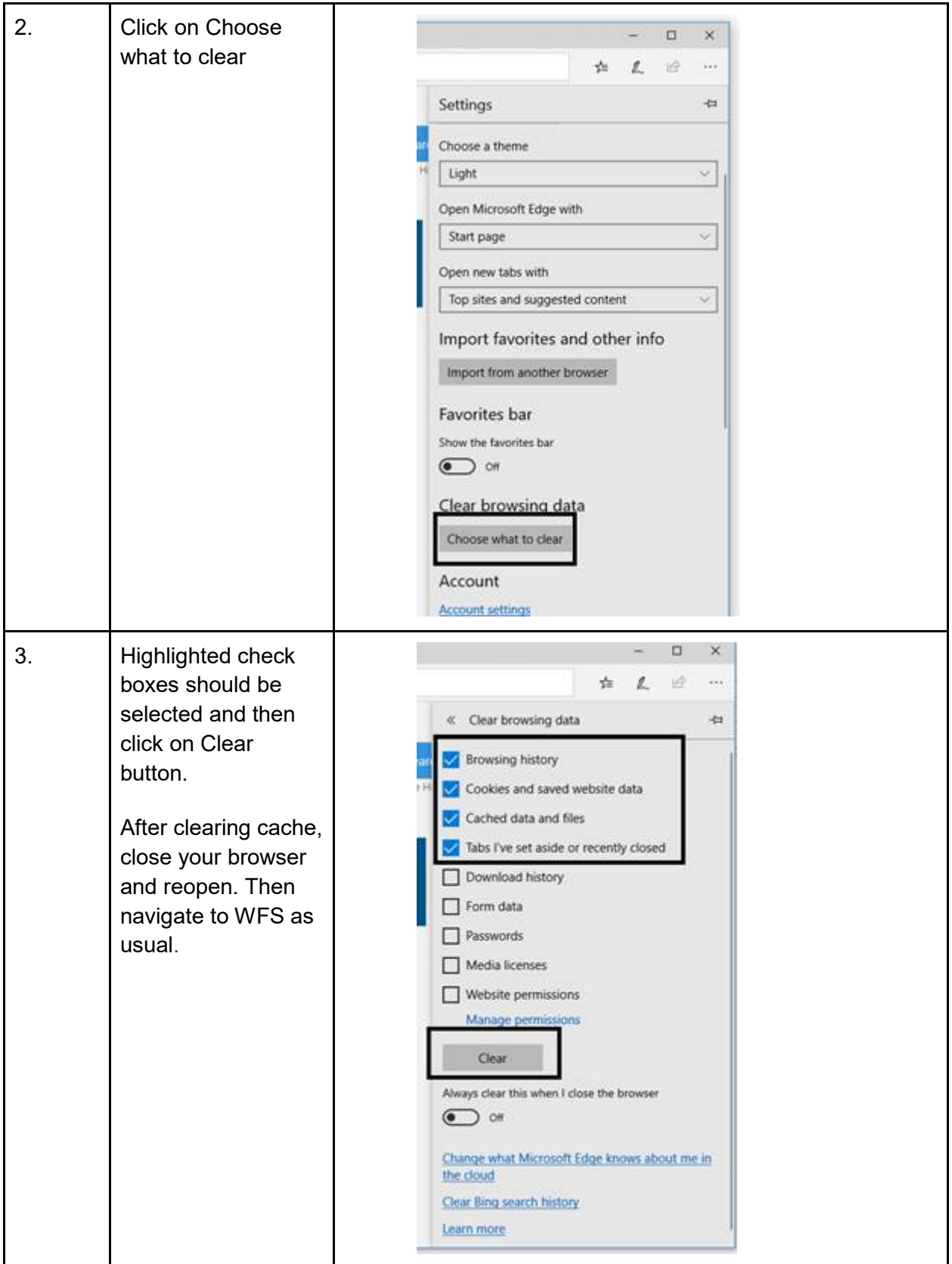